$<<$ Visual Basic $>$ 

书名:<<Visual Basic项目开发全程实录>>

- 13 ISBN 9787302173434
- 10 ISBN 7302173435

出版时间:2008-6

页数:536

PDF

更多资源请访问:http://www.tushu007.com

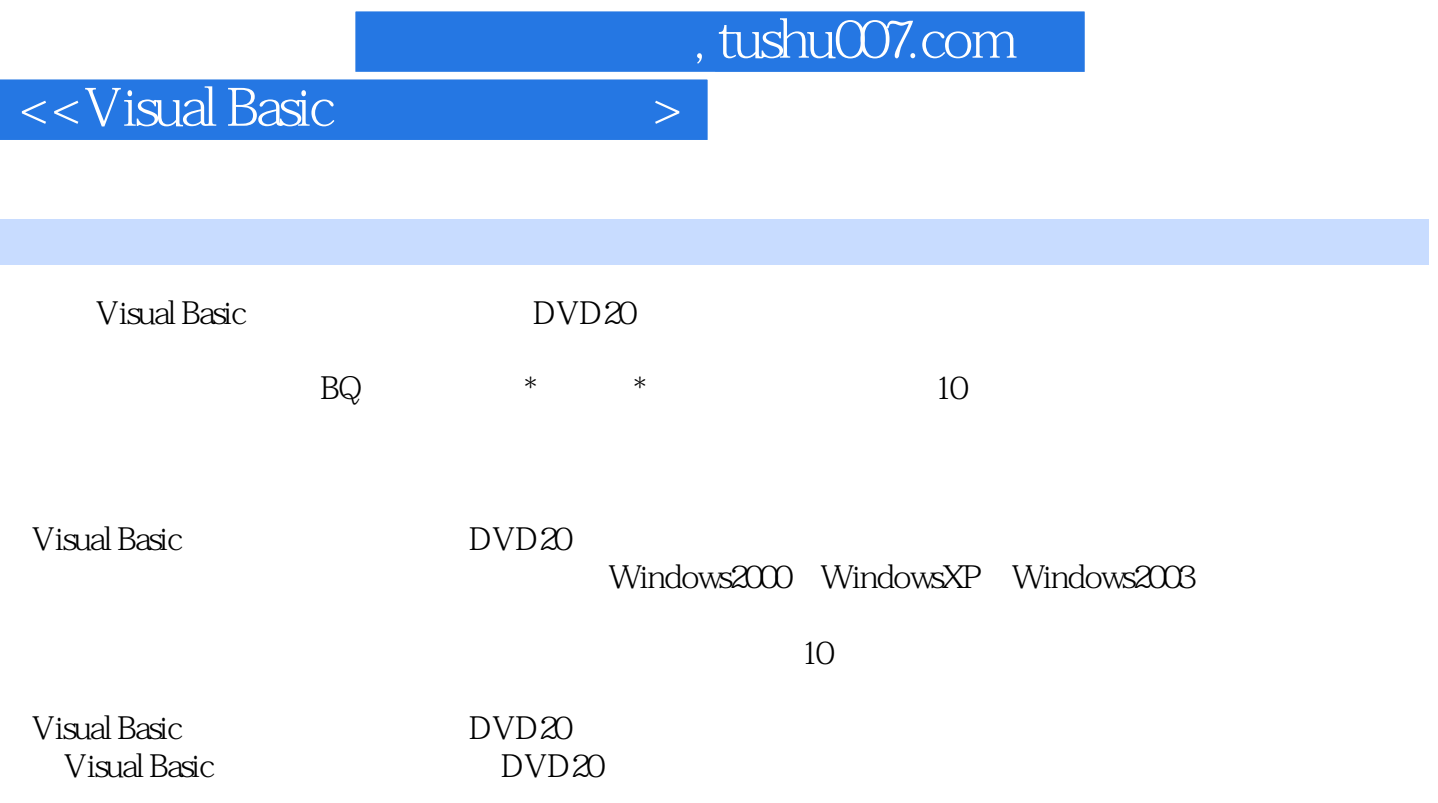

## $<<$ Visual Basic $>$

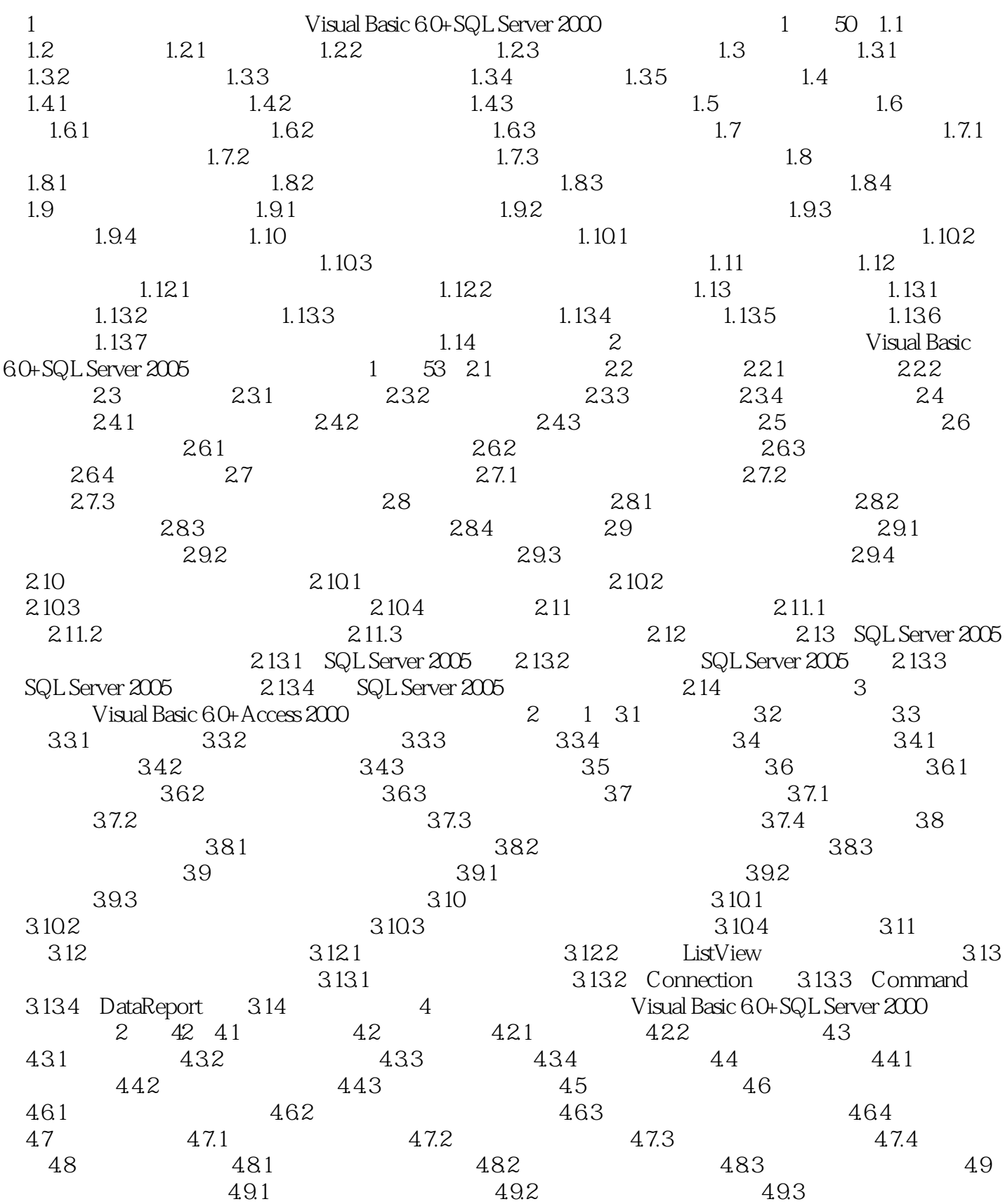

 $<<$ Visual Basic

 $4.10$   $4.101$   $4.102$   $4.103$  $4.104$   $4.11$   $4.12$   $4.13$  $4.131$   $4.132$   $4.133$   $4.14$   $5$ Visual Basic 6.0+SQL Server 2000  $2 \t 12 \t 5.1 \t 5.2 \t 5.3$ 5.3.1 5.3.2 5.3.3 5.3.4 5.4 5.4 5.41  $5.42$   $5.43$   $5.5$   $5.6$   $5.61$  $562$   $563$   $564$   $57$ 5.7.1 5.7.2 5.7.3 5.7.4  $58$  5.81  $582$  5.83  $5.9$   $5.9.1$   $5.9.2$   $5.9.3$  $5.10 \qquad \qquad 5.101 \qquad \qquad 5.102$  $5.103$   $5.11$   $5.12$   $5.121$ 5.12.2 5.13 5.13 5.13.1 Microsoft Help Workshop5.13.2 RTF 5.13.3 RTF 5.13.4 5.13.5 help.hlp 5.14 6 Visual Basic 6.0+Access 2003 1 37 6.1  $62$   $621$   $622$   $63$   $631$   $632$  $6.33$   $6.34$   $6.4$   $6.41$   $6.42$ 6.4.3 6.5 6.6 6.6.1 6.6.2 5.6.1 6.6.2  $663$  6.64 6.7 6.7.1 6.7.2  $67.3$  6.7.4 6.8 6.8.1 6.8.2 6.8.3 6.8.3 6.84 6.9  $6.91$  6.9.2 6.9.3 6.10  $6.101$  6.10.2 and 6.10.3 and 6.10.1 and 6.10.3 and 6.10.1 and 6.10.3 and 6.10.3 and 6.10.3 and 6.10.3 and 6.10.3 and 6.10.1 and 6.10.1 and 6.10.1 and 6.10.3 and 6.10.1 and 6.10.1 and 6.10.1 and 6.10.1 and 6.10.1 and 6.10 6.11 6.11.1 6.11.2 6.11.3  $6.12$  6.12.1 6.12.2  $6.12.3$  6.12.4 6.13 6.13 6.13.1  $6.13.2$  6.13.3 6.14 6.15 6.15.1 Printers 6.15.2 PrintForm 6.15.3 Printer  $6.15.4$   $6.15.5$   $6.16$   $7$  Visual Basic 6.0+Access 2003实现)教学视频:1小时30分7.1 开发背景7.2 系统分析7.2.1 需求分析7.2.2 可 行性分析7.3 系统设计7.3.1 系统目标7.3.2 系统功能结构7.3.3 系统预览7.3.4 业务流程图7.4 数 7.4.1 7.4.2 7.4.3 7.5 7.6 主窗体设计7.6.1 主窗体模块概述7.6.2 主窗体技术分析7.6.3 主窗体实现过程7.7 系统登录模块设 7.7.1 7.7.2 7.7.3 7.7.3 7.7.3 登记模块设计7.8.1 大楼信息登记模块概述7.8.2 大楼信息登记模块技术分析7.8.3 大楼信息登记模 7.84 7.9 7.9.1 7.9.2 7.9.3 7.10 7.10 7.10.1 7.10.2 7.10.3 7.10.4 7.11 7.12 ADO 7.12.1 ADO 7.12.2 Connection 7.12.3 Recordset )7.12.4 Command对象(命令对象)7.12.5 Field对象(字段对象)7.13 本章总结第8章 企业人事 Visual Basic 6.0+SQL Server 2000+Crystal Report 10 $\hskip 1.5cm 3 \qquad 10 \quad 8.1 \qquad 8.2$ 8.2.1 8.2.2 8.2.3 8.3 8.3.1 8.3.2 8.3.3 8.4 8.5 8.5.1 8.5.2 65.3 MDI 8.5.4 8.5.5 8.6 添加员工信息模块设计8.6.1 添加员工信息模块概述8.6.2 添加员工信息模块技术分析8.6.3 添加  $87$  /  $87.1$  /  $87.2$  /  $87.3$   $87.4$  /  $88$ 

 $<<$ Visual Basic

 $8.81$  /  $8.82$  /  $8.83$ / 8.8.4 / 8.9 8.10 Crystal Reports 10 8.10.1 8.10.2 8.10.2 8.10.3 8.10.4 5 8.10.5 Visual Basic 8.11 8.11 8.12 BQ (Visual Basic 6.0+SQL Server 2005实现)教学视频:2小时9.1 BQ开发背景9.2 需求分析9.3 系统设  $9.31$   $9.32$   $9.33$   $9.34$   $9.4$   $9.41$  $9.42$  9.4.3  $9.44$  9.5 9.6  $9.61$   $9.62$   $9.63$   $9.7$ 9.7.1 9.7.2 9.7.3 9.7.4 9.8 9.8.1 9.8.2 9.8.3 9.8.4 9.8.4  $9.9$  9.9.1  $9.9.2$  9.9.2 9.9.3  $9.10 \qquad 9.101 \qquad 9.102 \qquad 9.103$  $9.11$  BQ  $9.11.1$  BQ  $9.11.2$  BQ 9.11.3 BQ 9.12 9.13 9.13 9.131 9.13.2 Flash 9.13.3 9.14 9.14 9.14.1 Winsock 9.14.2 Winsock State 9.14.3 Winsock Connect 9.14.4 ConnectionRequest 9.14.5 Error 件9.15 本章总结第10章 \*黄金屋\*书友会短信发送系统(Visual Basic 6.0+ SQL Server2000+短信猫实现  $1$  38 10.1 10.2 10.2.1 10.2.2 10.3 10.3.1 10.3.2 10.3.3 10.3.4 10.4 10.4.1  $1042$   $1043$   $105$   $106$ 10.6.1 10.6.2 10.6.3 10.6.3 10.7 10.7.1 10.7.2 10.7.2 10.7.3 10.8 10.8.1 10.8.2 10.8.2 10.8.3 10.84 10.9 10.9.1 10.9.1 10.9.2 10.9.3 10.10 10.10 10.10.1 10.10.1 10.10.2 10.10.3 10.10.4 10.11 10.11.1 10.11.2 10.11.3 10.11.4 10.12 10.12.1 10.12.2 10.12.3  $10121$   $10122$   $1013$   $1014$   $1015$ 

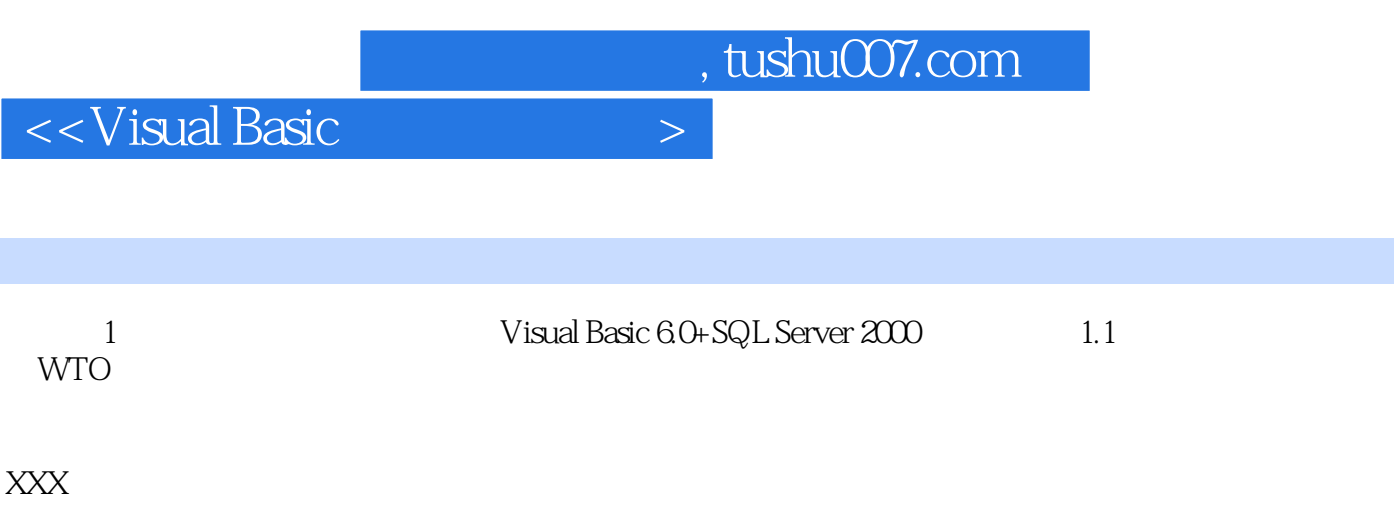

 $\sim$ <Visual Basic $\sim$ 

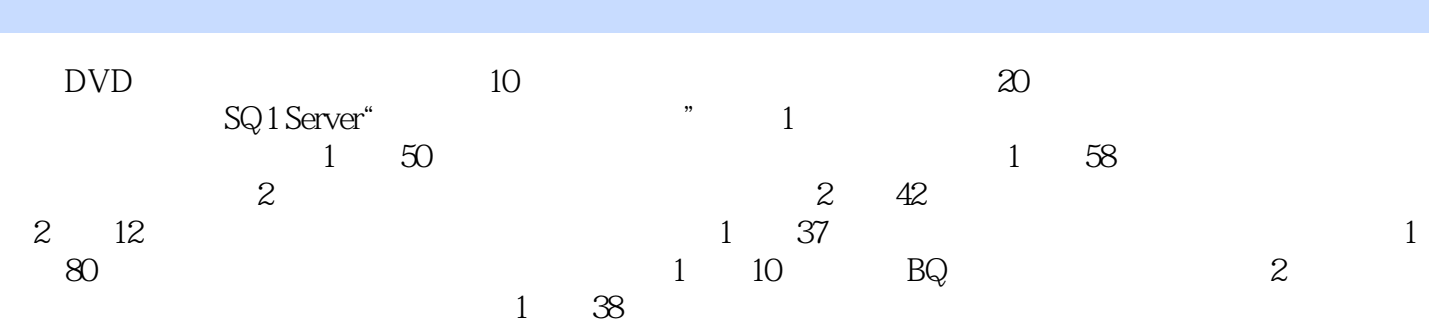

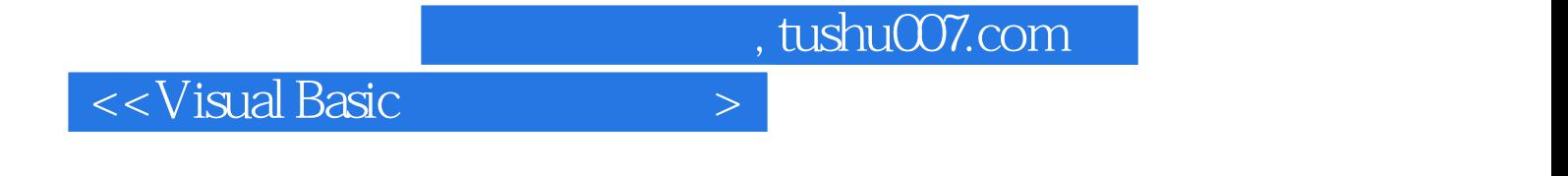

本站所提供下载的PDF图书仅提供预览和简介,请支持正版图书。

更多资源请访问:http://www.tushu007.com